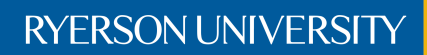

Faculty of Engineering, Architecture, and Science

# Department of Electrical and Computer Engineering

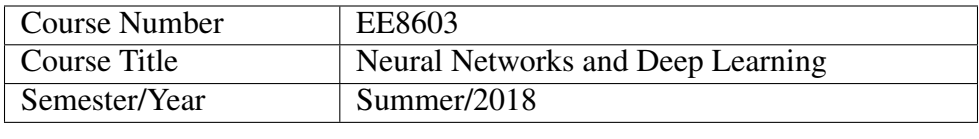

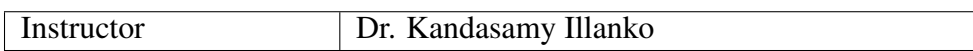

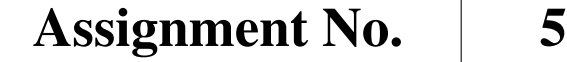

Assignment Title | Convolutional Neural Networks

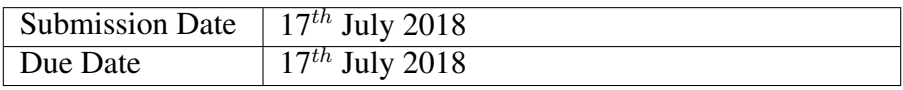

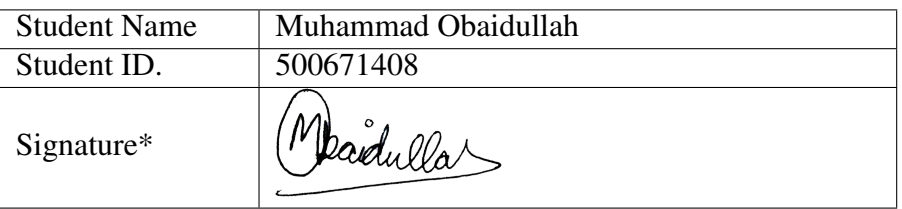

\*By signing above you attest that you have contributed to this written lab report and confirm that all work you have contributed to this lab report is your own work. Any suspicion of copying or plagiarism in this work will result in an investigation of Academic Misconduct and may result in a "0" on the work, an "F" in the course, or possibly more severe penalties, as well as a Disciplinary Notice on your academic record under the Student Code of Academic Conduct, which can be found online at: [www.ryerson.ca/senate/current/pol60.pdf.](www.ryerson.ca/senate/current/pol60.pdf)

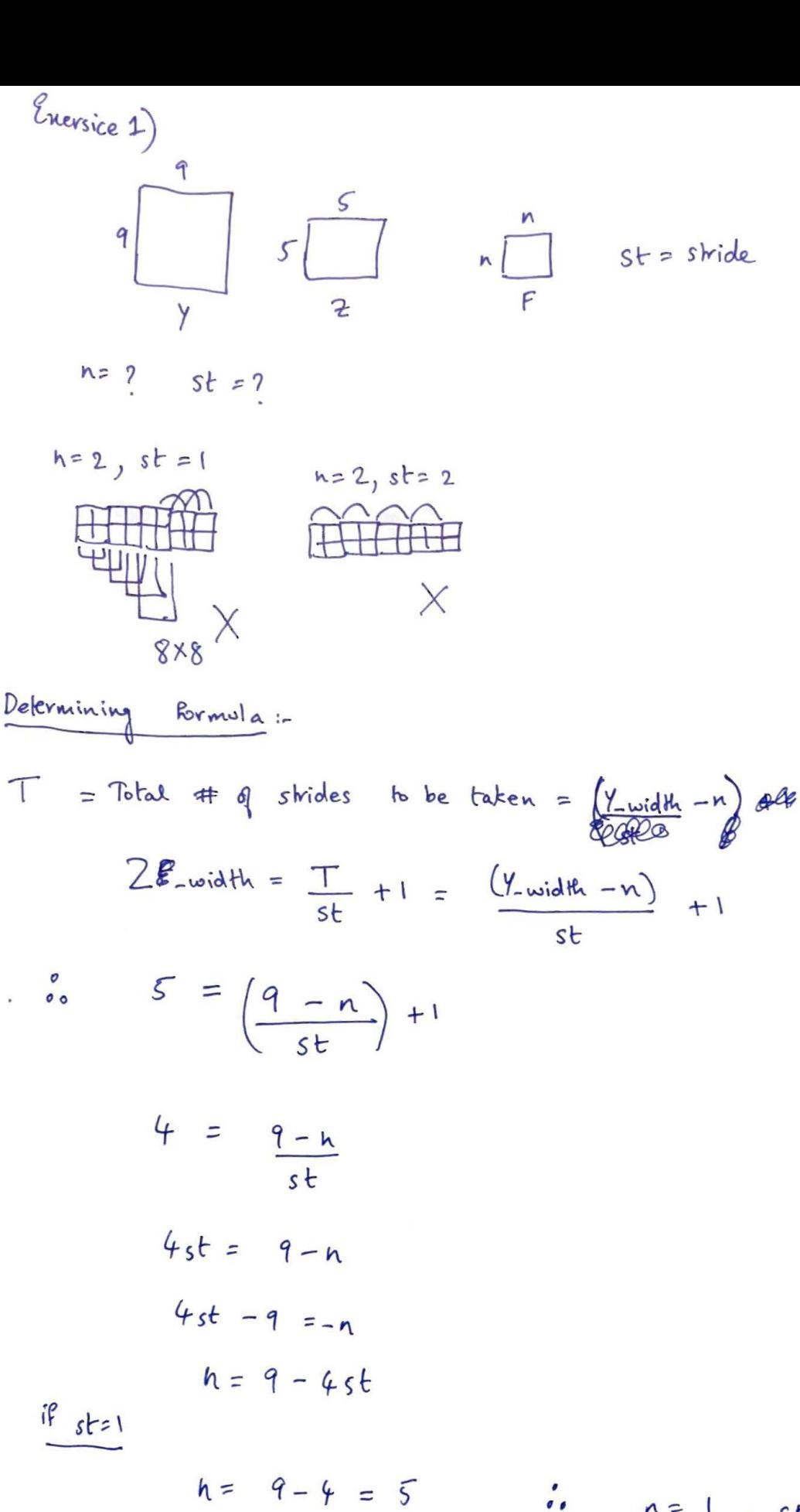

 $ifstr2$ 

 $n = 9 - 4(2) = 1$ 

 $\therefore$   $n=1$ ,  $st=2$  $\frac{or}{ }$  $n = 5$ ,  $st = 1$ 5x5 filter with stride= 1  $\ell_{\text{nevisice}}$  2)

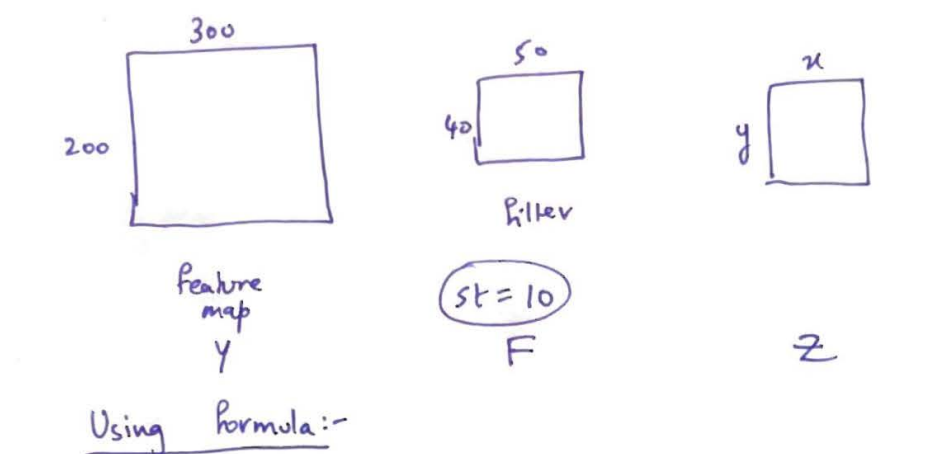

$$
Z_{-width} = \frac{Y_{-width} - F_{-width}}{st} + 1
$$
  

$$
Z_{-width} = \frac{300 - 50}{10} + 1 = \frac{250}{10} + 1 = 26
$$

$$
Z_{-height} = \frac{Y_{-height} - F_{-height}}{st} + 1
$$
  

$$
Z_{-height} = \frac{200 - 40}{10} + 1 = \frac{160}{10} + 1 = 16 + 1 = 17
$$
  

$$
\int_{0}^{6} Z(\text{width}, \text{height}) = Z(26, 17)
$$

Exersice 3)

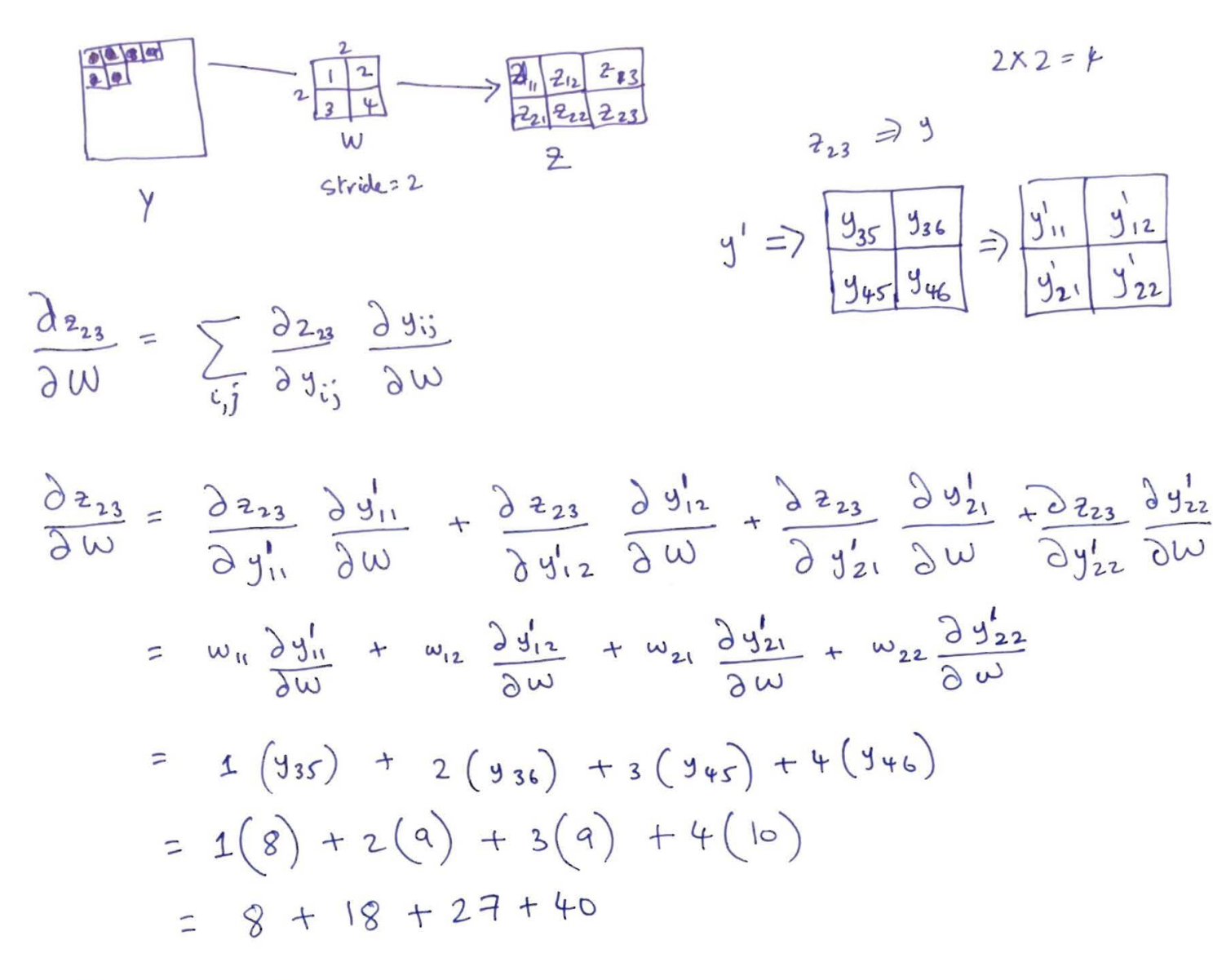

 $\frac{\partial z_{23}}{\partial \omega}$  = 93

Enersice 4)

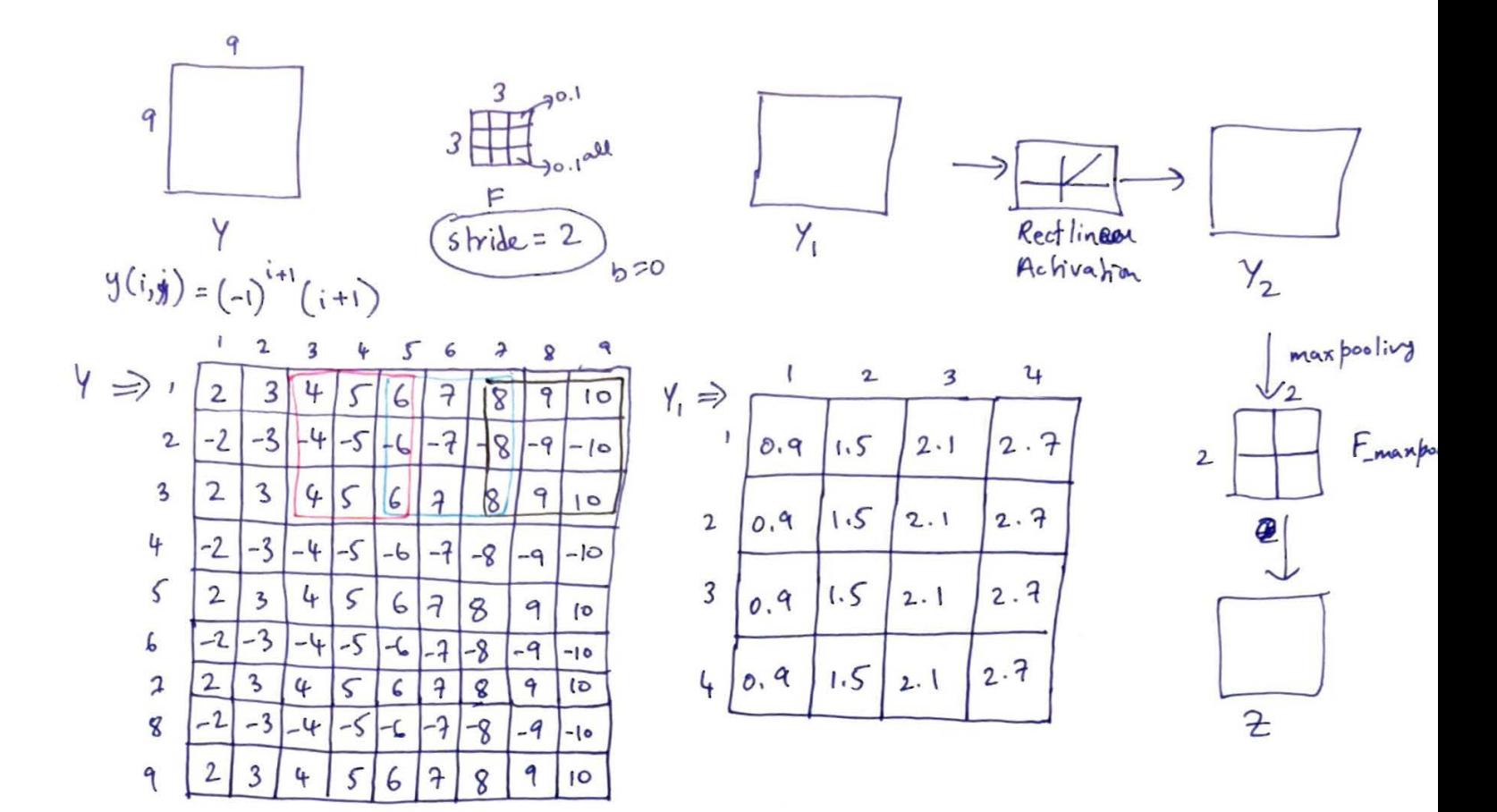

$$
Y_{(i_{(1)})} = (2 \times p \cdot 1) + (3 \times p \cdot 1) + (4 \times p \cdot 1) + (-2 \times p \cdot 1) + (-3 \times p \cdot 1) + (-4 \times p \cdot 1) + (2 \times p \cdot 1) + (3 \times p \cdot 1) + (4 \times p \cdot 1)
$$
  
\n
$$
= 0.2 + 0.3 + 0.4 = 0.9 = Y_{1(1,2)} = Y_{1(1,3)} = Y_{1(1,4)}
$$
  
\n
$$
Y_{1(2,1)} = (4 \times p \cdot 1) + (5 \times p \cdot 1) + (6 \times p \cdot 1) = 0.4 + 0.5 + 0.6 = 1.5 = Y_{1(2,2)} = Y_{1(2,3)} = Y_{1(2,3)} = Y_{1(3,4)}
$$
  
\n
$$
Y_{1(3,1)} = (6 \times p \cdot 1) + (7 \times p \cdot 1) + (8 \times p \cdot 1) = 0.6 + p \cdot 1 + 0.8 = 2.1 = Y_{1(3,3)} = Y_{1(3,3)} = Y_{1(3,3)} = Y_{1(3,4)}
$$
  
\n
$$
Y_{1(4,1)} = (8 \times p \cdot 1) + (7 \times p \cdot 1) + (p \times p \cdot 1) = 0.8 + p \cdot 1 + 1 = 2.7
$$

$$
Y_1 = Y_2
$$
 because  $Y_1$  does not contain any negative values.

$$
Z \Rightarrow \boxed{1.5 \ 2.7}
$$

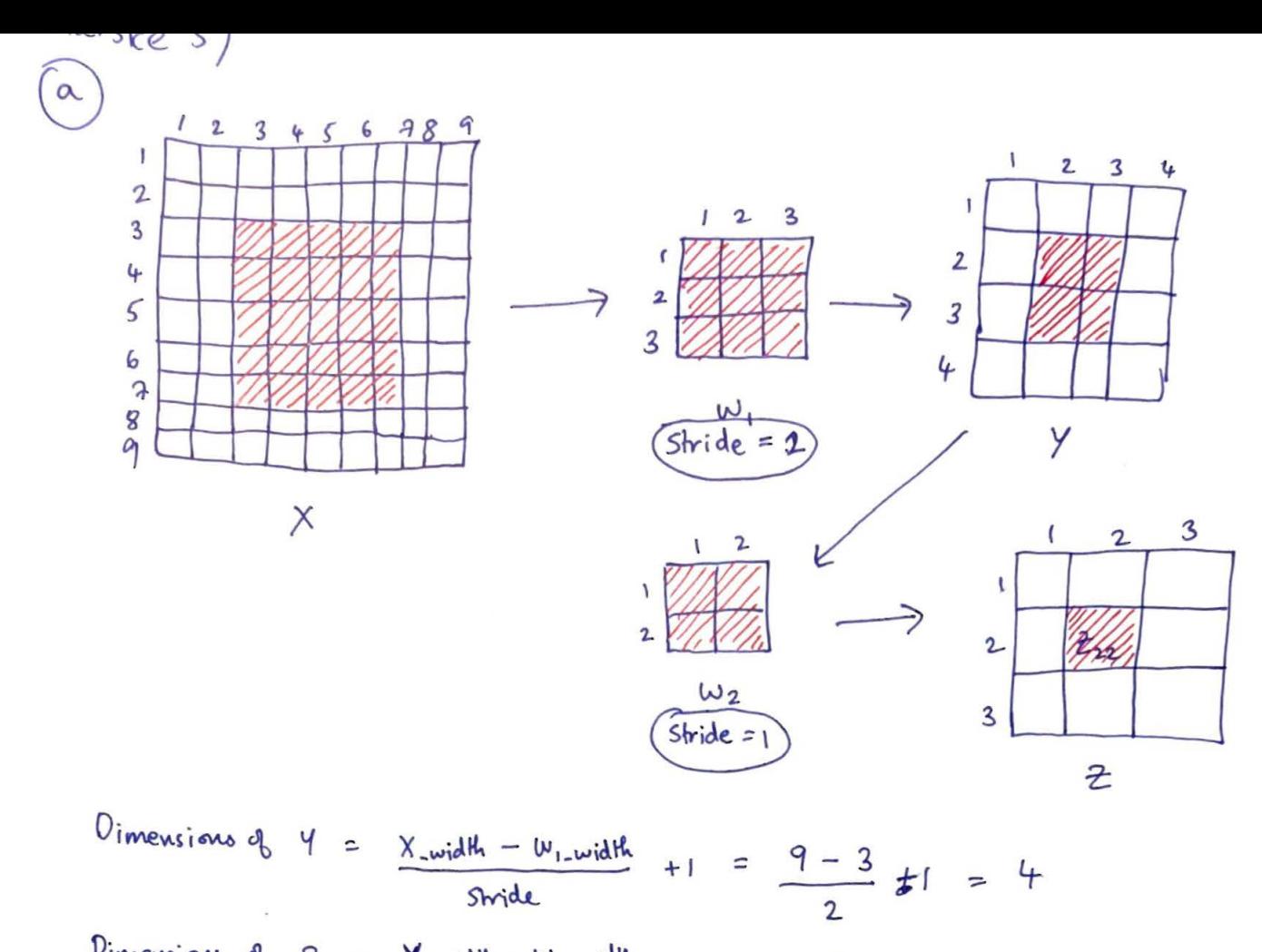

$$
1 = \frac{\mu - 2}{\mu} + 1 = 3
$$

$$
\frac{\partial z_{11}}{\partial W_{2}} = \gamma(t, t) + \gamma(t, 2) + \gamma(2, t) + \gamma(2, 2)
$$

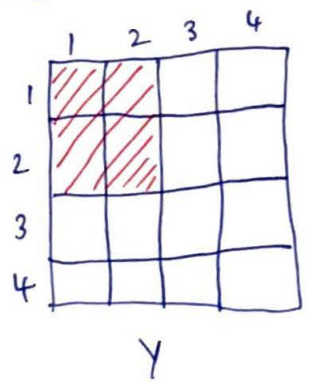

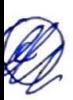

 $(b)$ 

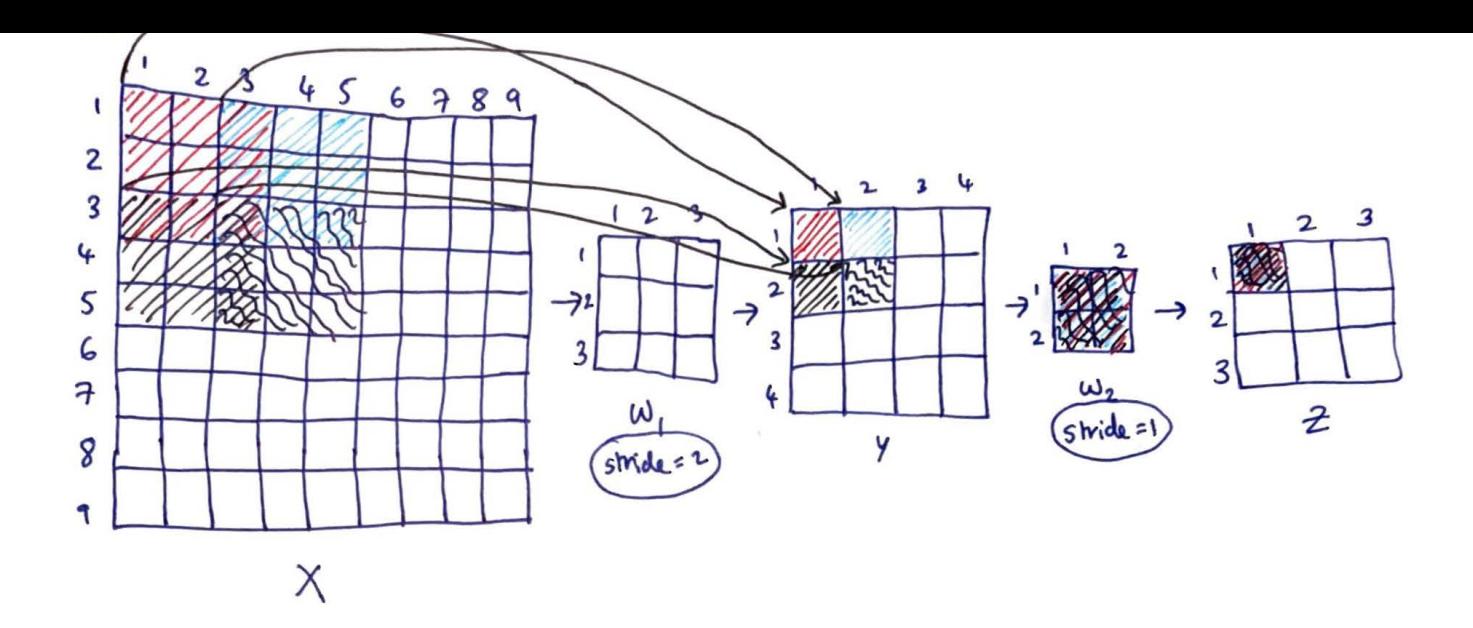

Chevsice 6)

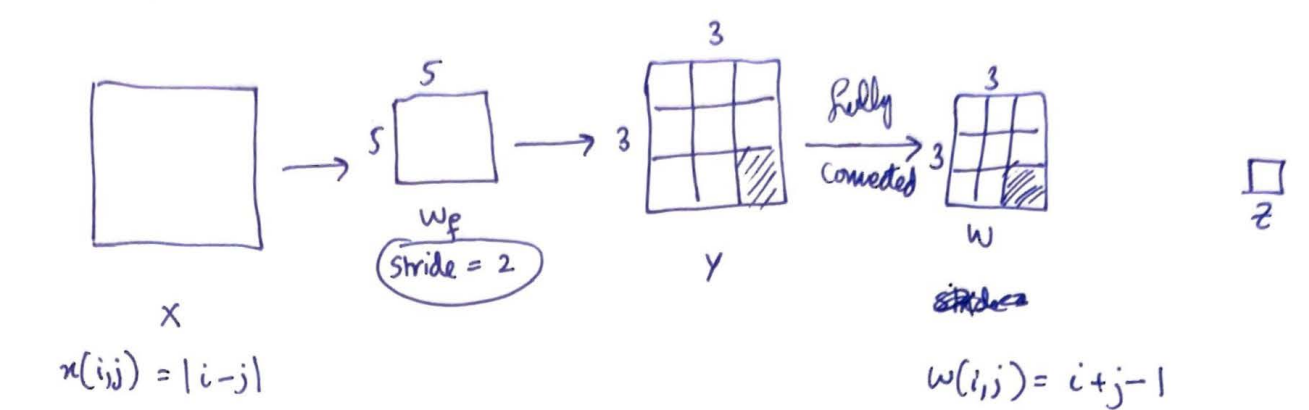

$$
\frac{\partial z}{\partial w_{\xi}}(3,3)
$$

 $Size & X ?$ 

$$
X_{-width} = X_{-height} = 180-188.802 + 8.602
$$

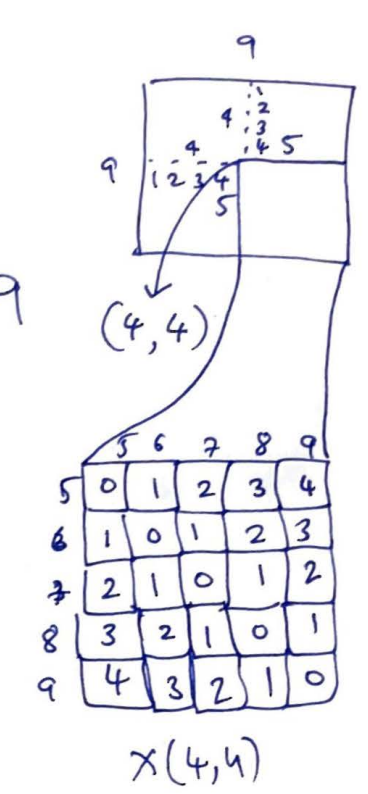

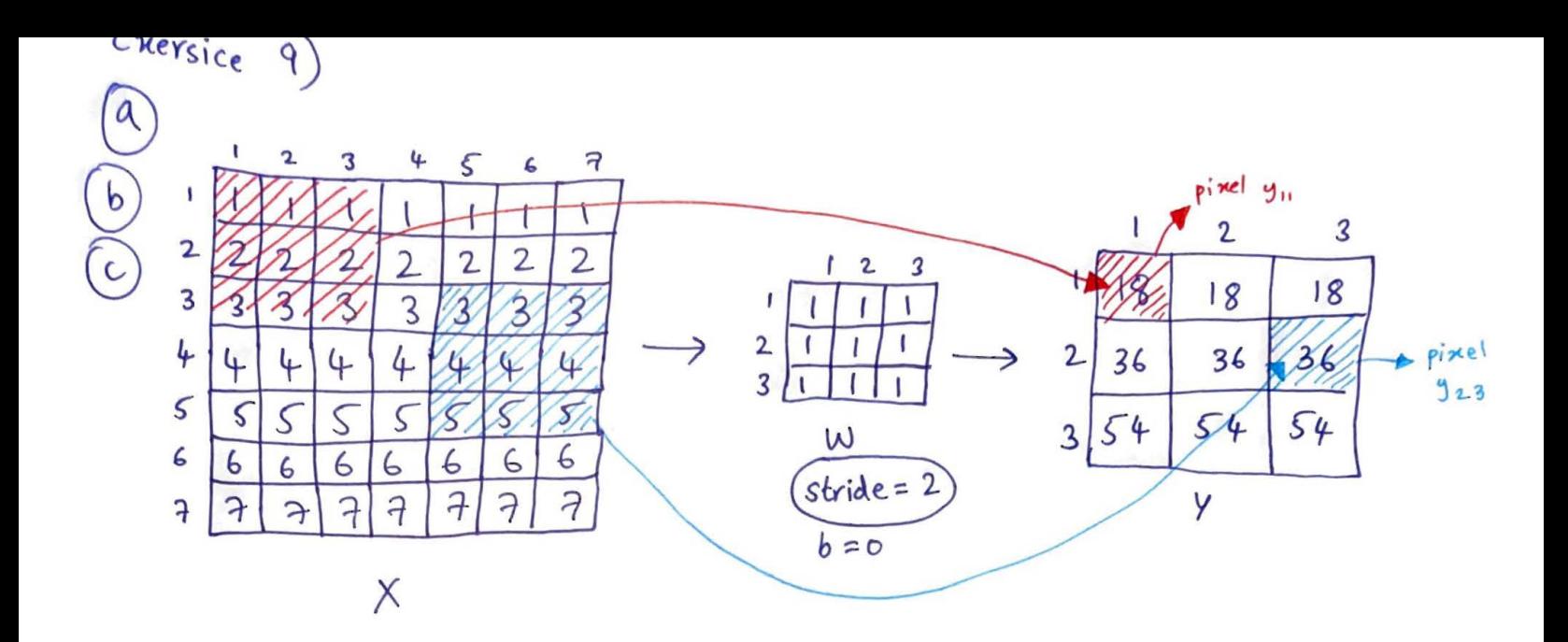

## 1 EXERCISE 7

The function  $featureMap$  takes in the filter, stride amount, bias and original feature map and applies the filter to create the resultant feature map.

1.1 MATLAB CODE TESTEFESTUREMAP

```
k = 8; % Last digit of my student ID
  m = 200 + (10*k);n = 150;\text{stride} = 10;
  bias = 1;
  X = k * ones(m, n);
  W = \text{rand}(30, 20);
  Y = \text{featureMap}(X, W, bias, stride);\text{disp}('X:');disp(X);_{11} disp('Y:');
  disp(Y);
```
#### 1.2 CODE OUTPUT

Y:<br>1.0e+03 \*

| 2.4465 | 2.4465 | 2.4465 | 2.4465 | 2.4465 | 2.4465 | 2.4465 | 2.4465 | 2.4465 | 2.4465 | 2.4465 | 2.4465 | 2.4465 | 2.4465 |
|--------|--------|--------|--------|--------|--------|--------|--------|--------|--------|--------|--------|--------|--------|
| 2.4465 | 2.4465 | 2.4465 | 2.4465 | 2.4465 | 2.4465 | 2.4465 | 2.4465 | 2.4465 | 2.4465 | 2.4465 | 2.4465 | 2.4465 | 2.4465 |
| 2.4465 | 2.4465 | 2.4465 | 2.4465 | 2.4465 | 2.4465 | 2.4465 | 2.4465 | 2.4465 | 2.4465 | 2.4465 | 2.4465 | 2.4465 | 2.4465 |
| 2.4465 | 2.4465 | 2.4465 | 2.4465 | 2.4465 | 2.4465 | 2.4465 | 2.4465 | 2.4465 | 2.4465 | 2.4465 | 2.4465 | 2.4465 | 2.4465 |
| 2.4465 | 2.4465 | 2.4465 | 2.4465 | 2.4465 | 2.4465 | 2.4465 | 2.4465 | 2.4465 | 2.4465 | 2.4465 | 2.4465 | 2.4465 | 2.4465 |
| 2.4465 | 2.4465 | 2.4465 | 2.4465 | 2.4465 | 2.4465 | 2.4465 | 2.4465 | 2.4465 | 2.4465 | 2.4465 | 2.4465 | 2.4465 | 2.4465 |
| 2.4465 | 2.4465 | 2.4465 | 2.4465 | 2.4465 | 2.4465 | 2.4465 | 2.4465 | 2.4465 | 2.4465 | 2.4465 | 2.4465 | 2.4465 | 2.4465 |
| 2.4465 | 2.4465 | 2.4465 | 2.4465 | 2.4465 | 2.4465 | 2.4465 | 2.4465 | 2.4465 | 2.4465 | 2.4465 | 2.4465 | 2.4465 | 2.4465 |
| 2.4465 | 2.4465 | 2.4465 | 2.4465 | 2.4465 | 2.4465 | 2.4465 | 2.4465 | 2.4465 | 2.4465 | 2.4465 | 2.4465 | 2.4465 | 2.4465 |
| 2.4465 | 2.4465 | 2.4465 | 2.4465 | 2.4465 | 2.4465 | 2.4465 | 2.4465 | 2.4465 | 2.4465 | 2.4465 | 2.4465 | 2.4465 | 2.4465 |
| 2.4465 | 2.4465 | 2.4465 | 2.4465 | 2.4465 | 2.4465 | 2.4465 | 2.4465 | 2.4465 | 2.4465 | 2.4465 | 2.4465 | 2.4465 | 2.4465 |
| 2.4465 | 2.4465 | 2.4465 | 2.4465 | 2.4465 | 2.4465 | 2.4465 | 2.4465 | 2.4465 | 2.4465 | 2.4465 | 2.4465 | 2.4465 | 2.4465 |
| 2.4465 | 2.4465 | 2.4465 | 2.4465 | 2.4465 | 2.4465 | 2.4465 | 2.4465 | 2.4465 | 2.4465 | 2.4465 | 2,4465 | 2.4465 | 2.4465 |
| 2.4465 | 2.4465 | 2.4465 | 2.4465 | 2.4465 | 2.4465 | 2.4465 | 2.4465 | 2.4465 | 2.4465 | 2.4465 | 2.4465 | 2.4465 | 2.4465 |
| 2.4465 | 2.4465 | 2.4465 | 2.4465 | 2.4465 | 2.4465 | 2.4465 | 2.4465 | 2.4465 | 2.4465 | 2.4465 | 2.4465 | 2.4465 | 2.4465 |
| 2.4465 | 2.4465 | 2.4465 | 2.4465 | 2.4465 | 2.4465 | 2.4465 | 2.4465 | 2.4465 | 2.4465 | 2.4465 | 2.4465 | 2.4465 | 2.4465 |
| 2.4465 | 2.4465 | 2.4465 | 2.4465 | 2.4465 | 2.4465 | 2.4465 | 2.4465 | 2.4465 | 2.4465 | 2.4465 | 2.4465 | 2.4465 | 2.4465 |
| 2.4465 | 2.4465 | 2.4465 | 2.4465 | 2.4465 | 2.4465 | 2.4465 | 2.4465 | 2.4465 | 2.4465 | 2.4465 | 2.4465 | 2.4465 | 2.4465 |
| 2.4465 | 2.4465 | 2.4465 | 2.4465 | 2.4465 | 2.4465 | 2.4465 | 2.4465 | 2.4465 | 2.4465 | 2.4465 | 2.4465 | 2.4465 | 2.4465 |
| 2.4465 | 2.4465 | 2.4465 | 2.4465 | 2.4465 | 2.4465 | 2.4465 | 2.4465 | 2.4465 | 2.4465 | 2.4465 | 2.4465 | 2.4465 | 2.4465 |
| 2.4465 | 2.4465 | 2.4465 | 2.4465 | 2.4465 | 2.4465 | 2.4465 | 2.4465 | 2.4465 | 2.4465 | 2.4465 | 2.4465 | 2.4465 | 2.4465 |
| 2.4465 | 2.4465 | 2.4465 | 2.4465 | 2.4465 | 2.4465 | 2.4465 | 2.4465 | 2.4465 | 2.4465 | 2.4465 | 2.4465 | 2.4465 | 2.4465 |
| 2.4465 | 2.4465 | 2.4465 | 2.4465 | 2.4465 | 2.4465 | 2.4465 | 2.4465 | 2.4465 | 2.4465 | 2.4465 | 2.4465 | 2.4465 | 2.4465 |
| 2.4465 | 2.4465 | 2.4465 | 2.4465 | 2.4465 | 2.4465 | 2.4465 | 2.4465 | 2.4465 | 2.4465 | 2.4465 | 2.4465 | 2.4465 | 2.4465 |
| 2.4465 | 2.4465 | 2.4465 | 2.4465 | 2.4465 | 2.4465 | 2.4465 | 2.4465 | 2,4465 | 2.4465 | 2.4465 | 2.4465 | 2.4465 | 2.4465 |
| 2.4465 | 2.4465 | 2.4465 | 2.4465 | 2.4465 | 2.4465 | 2.4465 | 2.4465 | 2.4465 | 2.4465 | 2.4465 | 2.4465 | 2.4465 | 2.4465 |

Figure 1.1: The result agree with part a and b.

X is too large to show in picture, here is the workspace variable sizes:

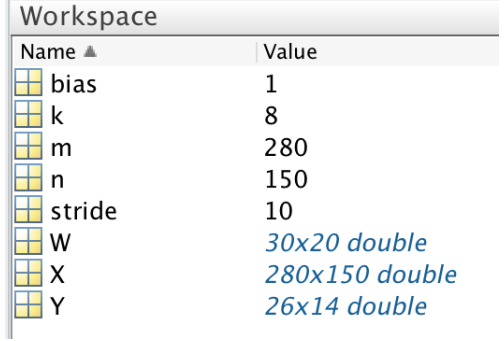

### 2 EXERCISE 8

### 2.1 MATLAB CODE TESTCNNOUT

```
myPic_RAW = imread('ining.jpg');2 \text{ myPic} = \text{imresize (myPic_RAW}, [628 \quad 418]);
  cF = c e 11 (1, 3);
 4 %%% Deal wit h o t h e r f i l t e r s h e r e . %%%%%
  cF{1}=0.5*ones(20,30) - rand(20,30);\vert cF\left\{2\right\}=0.5* ones (10, 14) - \text{rand}(10, 14);
  cF{3}=0.5*ones(3,4) - rand(3,4);9860000 Deal with the stride and bias arrays here. 90000000
  strides = [2 \ 2 \ 1];_{10} biases = rand (3,1) - 0.5;
  %%% red color %%
_{12} X1=myPic (: , : , 1) ;
  fM1=CNNout(X1, cF, biases, stride s);14 %% green color %%
 X2 = myPic (: , : , 2);
_{16} fM2=CNNout(X2, cF, biases, strides);
 %%% green color %%%
18 X3=myPic (: , : , 3);
  fM3 = CNNout(X3, cF, biases, stride s);_{20} fM= c e l l (1,3);
  fM{1}= fM1;
22 \text{ }\mathbf{fM} \{2\} = \mathbf{fM2};
  fM{3}= fM3;
24 save ('result.mat', fM);
```
# 3 EXERCISE 9

#### 3.1 PART D

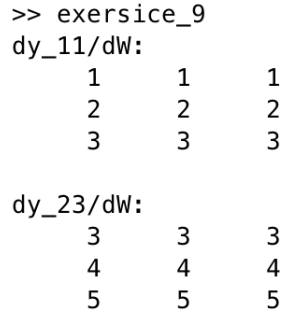

Figure 3.1: The result agree with part a and b.

#### 3.2 PART E

 $x_w$  width = 7;  $2 \mid x_{\text{height}} = 7$ ;  $X = \text{ones}(x_{width}, x_{height});$  $4$  for i = 1:  $x$  height for  $j = 1: x_w$  width  $X(i, j) = i;$ end <sup>8</sup> end  $D =$  d f e at u r e M a p  $(X, 3, 3, 2)$ ;  $10$  disp('dy\_11/dW:')  $\text{disp}(D(:,:,.1,1))$  $_{12}$  disp('dy\_23/dW:')  $disp(D(:,:,2,3))$